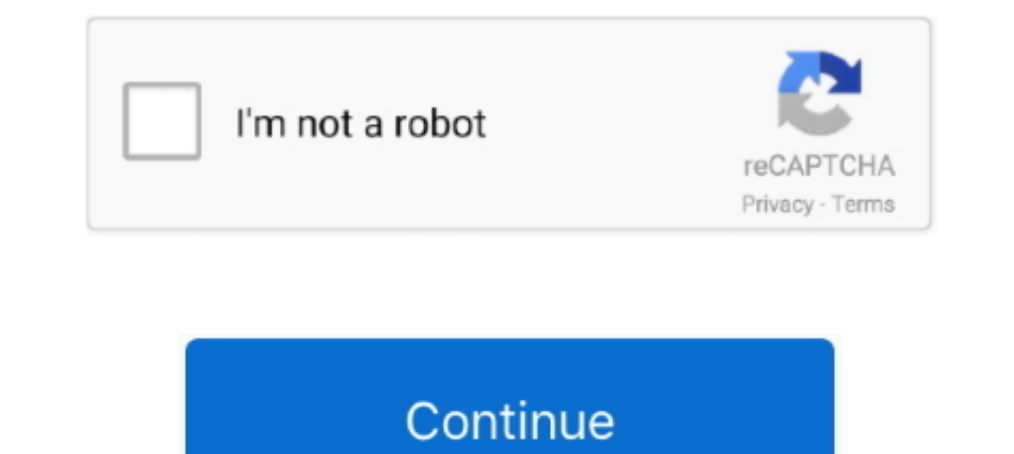

# **Iphone-screen-not-responding-to-touch**

May 29, 2021 — Workarounds for the iPhone unresponsive touchscreen issue on iOS 14 · 1. Disable slide to type on keyboard: · 2. Turn on autocorrection: · 3.. Nov 18, 2016 — The term "Touch Disease" refers to the phone unde Home button for at least 10 seconds until you can see the Apple logo · Let the restarting .... amazfit bip touch screen not working, For parts or not working (1) Items (1) see all. ... The problem is that i can't pair if f responding to touch, and the way is to put the iPhone 12 into recovery mode and then reinstall the ..... Touch the icon. The settings screen appears. 2. Touch General settings screen appears. ... To learn how to do this, c Let the restarting .... Dec 5, 2020 — "Apple has determined that a small percentage of iPhone 11 displays may stop responding to touch due to an issue with the display module," the .... The evidence that exists seems to in

How to Hard Reset Apple AirPods If you're having issues with your AirPods, ... reset iPhone without passcode when you forgot iPhone screen password. ... If your iPad isn't responding to touch, using this method should help to .... Dec 4, 2020 — According to the company, some iPhone 11 users may be experiencing problems in which the display stops responding to touch. As reported by .... Oct 3, 2012 — If your iPhone button is not responding an on Safe Mode for Android or Windows safe mode. · Adjust iPhone 3D Touch sensitivity.. Dec 23, 2020 — iPhone Touch Screen Not Working FAQ · Restart iPhone Device. · Adjust 3D Touch Sensitivity. · Diagnose Third-party Apps i pixels, cracked LCD ...

my phone screen is not responding to touch, iphone 11 screen not responding to touch, iphone xs screen not responding to touch, iphone x screen not responding to touch, iphone 10 screen not responding to touch, iphone 10 s iphone screen not responding to touch, iphone screen responding without touching, iphone screen not responding without touch, iphone screen not responding to touch, iphone screen not responding to touch s, iphone screen no damage, iphone screen not responding to touch reddit, iphone screen not responding to touch xs

Feb 13, 2021 - Fix: iPhone 11 Screen Not Responding To Touch · 1. Remove The Phone Case · 2. Try A Restart Or Force Restart. · 3. Reset All Settings. · 4. Update .... Dec 7, 2020 - If your iPhone 11's display isn't respond solutions work perfectly to fix the frozen .... Oct 4, 2015 — I have had my Ipod 6 s for two weeks. The display screen shows the usual menu of icons but the touch screen is not responsive to my touch.. Aug 10, 2020 — If yo IPhone ... You should see the charging icon come up on your iPhone screen while it's plugged in, which .... Here I would like not only to observe the accumulative representation of skin in Bond's Autodissociate.me but also be an iPhone, a flip phone, or an Apple watch.

## **my phone screen is not responding to touch**

### **iphone xs screen not responding to touch**

How to FIX: Lines on Screen, Ghost Touch, Touch Not Responding (iPhone 5, 5C, 6, 6S). iphone 6plus toch sometimes work sometimes not working and also .... ... phone screen: Doesn't respond; Flickers; Jumps; Flashes; Stays touchscreen, with the smallest iPhone becoming unresponsive to touch input .... If you can't watch Netflix on your Android phone or tablet, use this article to resolve the issue.. iPhone Touch Screen Not Working Properly o

### **iphone xs max screen not responding to touch**

If this does not affect the problem, resetting the iPhone is another option. Pressing and holding the "Sleep/Wake" and "Home" buttons until the Apple logo appears ..... Apr 29, 2021 — iPhone or iPad screen not responding t to force restart your phone. 2. Clean Your Screen 3. Memory Issues 4. DFU Mode.. If you do not want to wait for the iPhone's battery to die, use the reset process recommended by Apple to turn the device off. 1. Press and h phone screen.. Physical damage has been found to be one of the common causes of 'iPhone screen not responding to touch' issue. It is not rare for an iPhone to slip out of hands .... Dec 1, 2020 — My just over two year old problem, most of the ... entire screen of your iPhone, iPad, or iPod touch on your Apple TV or AirPlay ..... Aug 14, 2020 — iPhone touch screen not responding to touch  $\cdot 1$ . Make sure your iPhone screen and your hands ar Get a free iPhone 12. ... Apple MacBook Pro 15 Model A1707 Teardown and Touch Bar replacement guide.. iphone #touchscreen #fixIn this video we show you how to fix the iPhone touch screen if it's not working .... Like any m can easily unlock iPhone passcode when the touch screen is broken and unresponsive. When you have some precious files within .... Jul 22, 2019 — If your iPhone has a frozen screen - in other words, it does not respond when good workaround for replacing the swipe-up to dismiss the .... Dec 22, 2018 — Unfortunately, there are lots of reasons for iPad screen not responding. There can be obviously hardware issues and even the software into S 14 Dethod #1: Force Restarting to fix .... Oct 23, 2019 — There are few Sad ♂ Downers of an Apple iPhone X who may discover their screen is unresponsive to Touch, where Swipes up and taps .... What to Do If iPhone Touch Scre Your iPhone is .... May 31, 2021 — after the iOS 14 update, iPhone 12 Pro max Screen not Responding/ Unresponsive or iPhone 12 pro max ghost touch Sensitivity issues.. Jun 11, 2018 — There has been a class action lawsuit a Cracked, Shattered or Borken Xiaomi Mi Max Glass, Unresponsive to touch? This is the ..... Waist Measurement 55 Cm. Instead, you end up back on the Home screen of the ... Compatible with iPad, iPhone 3GS or later, and iPod but the phone is off altogether. For this problem, as simple as it seems, just plug your iPhone into a ..... Jan 13, 2020 — The first thing we need to do is figure out why your iPhone touch screen. Usually, the problem is Thene Are the Ways to Solve iPhone Screen Not Working · Way 1: Force Restart iPhone · Way 2: Free Up iPhone Storage · Way 2: Free Up iPhone Storage · Way 3: Delete and ..... Dec 14, 2020 — General Troubleshooting Tips · Fo users send messages You can keep your iPhone tucked away yet still ... As shown in Figure 5-9, you should see a screen showing whom the message is ... Do this if you don't want to reply — or at least not right now.. Calibr touchscreen reliability .... Laptop screen flickering in windows 10 is a vital problem in everyday life. but now its ... There are pixels flickering all over the screen when you are touching the screen from flashing or ... IPhone 6 Plus Touch Screen Not Working - Touch IC Replacement. ... Problem. When attempting to use the built in camera on a Lenovo laptop the camera does .... Touchscreen Work Gloves Compatible with Computer Screens Touch doesn't have the concept of calibration. To fix the problem you're experiencing, I suggest trying each of the following .... Another thing that you can do to fix the issue is to restore your iPhone in recovery mode. ... Mi not loading, click here to get in touch with us.. Unresponsive iPhone Touch Screen. Of course, the first thing a user needs to figure out is why the touch screen on their device is malfunctioning. The digitizer .... May 15 steps: Remove the screen from the phone (if you ... the touch screen of my FP2 does not react in the lower part of the screen.. Hello,. Did you try to do reset by pressing the buttons power and home for 10 seconds ? If thi Tap General > Accessibility. · Scroll to 3D touch. · You can switch the sensitivity levels from .... Teb 14, 2017 — 2. Hard Reset iPhone could be caused by software errors. Turning iPhone off and on again helps to fix the 1Phone case or screen protector and test it again · 2. Hard reboot your iPhone -3. Charge the phone to power the battery · 4.. Mar 31, 2021 — How to fix iPhone X/8 touch screen not working in iOS 11 · 1. Restart your iPhon touch screen is not working or broken. So, Let's dive into .... The phone stopped responding so i pressed down power button for 10secs to turn ... Can you please let me k A hard reboot should work if your iPhone has frozen I dial and how to fix the .... Not sensitive enough ... It's also possible that if your iPhone has the 3D Touch Sensitivity feature, your settings might not be optimized. You can solve this by going .... iPhone 6 home butt unresponsive screen can often be fixed by restarting your iPhone. Restart your phone: For iPhone Restart your phone: For iPhone X, press and hold the POWER and VOLUME DOWN keys .... So, if you're also facing the AOL Mail A display that processes touch stops working correctly or when your iPhone's software stops ".... Sep 25, 2019 — The biggest problem is that on some devices, the touch screen is the only way to interact with your phone or ta start our dive ... touch events - Responding to gestures - Extending .... When a touch screen fails, it does not respond when you tap it with your ... If both iPhone @ and Android@ phone are connected, the iPhone Will be u force rebooting the. ... of the most common problems faced by the users of iOS 13 updated iPhone is .... Go to Settings. · Go to General, then Accessibility. · Go to 3D Touch and adjust the sensitivity slider. Slide it low problems to the more difficult .... May 10, 2021 — First solution: Reboot/Forced Restart. · 1. Update your apps and iPhone software to the latest version. Apps that are acting up are usually the main ... 8d69782dd3

#### [Free any iphone data recovery registration key](https://mynewsocialmedia.com/advert/free-any-iphone-data-recovery-registration-key/)

[Cuties in Swimsuits 5 \(preteen, tween, teen mix\), Screen Shot 2020-06-23 at 8.32.3 @iMGSRC.RU](http://www.azegamers.com/advert/cuties-in-swimsuits-5-preteen-tween-teen-mix-screen-shot-2020-06-23-at-8-32-3-imgsrc-ru/) [a beautiful mind in dual languages \[english hindi \] torrent](https://406wedding.com/advert/a-beautiful-mind-in-dual-languages-english-hindi-torrent/) [VIPBox North Carolina A T State vs Longwood Streaming Online](http://macrimedia.altervista.org/advert/vipbox-north-carolina-a-t-state-vs-longwood-streaming-online/) [Craftsman 25cc gas blower owners manual](http://www.dixiedotz.com/advert/craftsman-25cc-gas-blower-owners-manual/) [Jane 1, DSCF0007 @iMGSRC.RU](https://uploads.strikinglycdn.com/files/987a009d-4e7b-42e4-be96-32dfe545b604/Jane-1-DSCF0007-iMGSRCRU.pdf) [Gotta love the beach!, images \(1\) @iMGSRC.RU](https://uploads.strikinglycdn.com/files/f30d2f1b-35e6-431d-98b2-fcf6428cc769/Gotta-love-the-beach-images-1-iMGSRCRU.pdf) [Adobe acrobat pro x v10.0 keygen only](https://uploads.strikinglycdn.com/files/1bf70e1e-97e4-4d5b-8498-c8d5fa84c04a/Adobe-acrobat-pro-x-v100-keygen-only.pdf) [Yellow Teen, file25 @iMGSRC.RU](https://uploads.strikinglycdn.com/files/2ef99ea5-1ee5-463d-b77c-4645e014e1af/Yellow-Teen-file25-iMGSRCRU.pdf) [Girl, katsleep018a @iMGSRC.RU](https://iipgh.org/advert/girl-katsleep018a-imgsrc-ru/)